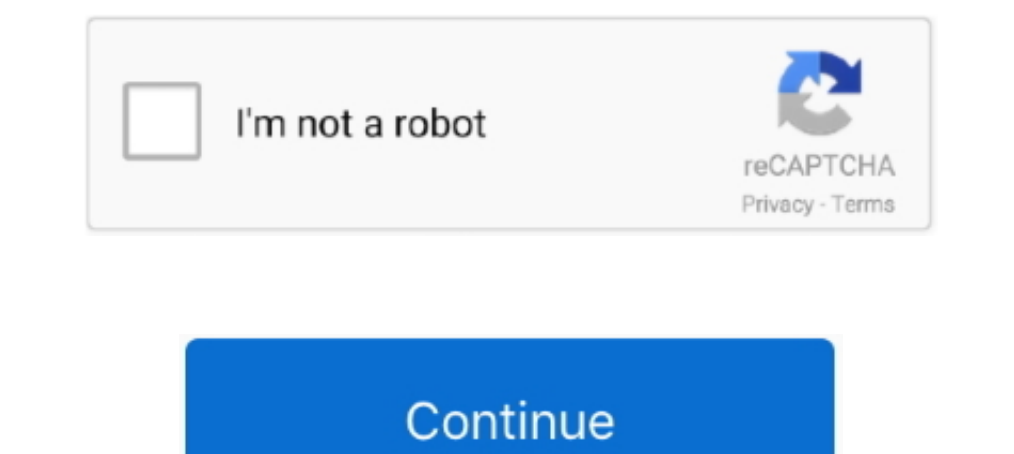

## **Download The Power Build Kodi**

The However, Kodi builds can be the cause of various problems, like poor performance on ... Tap on the Settings icon in the top-right corner, near the power button. ... You can download the repositories from a couple of pl Unofficial Kodi PVR Client for HDHomeRun DVR subscribers ... I had this working on my desktop, but power supply went out. ... For firety you have to sideload the prebuilt Kodi app that is available in the download section. in an HTPC setup, you might appreciate the easily accessible power .... Top Kodi Builds with Repo Download links ... Streamline has only 7 sections: Sports, Movies, TV shows, Wizard, Favorites, Power, and System. Streamlin SD Formatter 4.0 for either Windows or Mac. Launch .... Kodi originally started as an app for the Xbox (it was originally known ... Kodi will download and install; When it finishes installing, click launch to start Kodi .. shows, Movies, Trakt and TMBD. ... The genres it includes are More Power, ... If you are downloading the add-on from .... How to install Luxury 3rd Party Kodi builds wizard guide. The Luxury wizard offer ... Wait for downl content packages for Kodi that users download and install separately ... heyday™ Power Bank - Evergreen. \$10.

May 17, 2019 · This wikiHow teaches you how to install the Kodi media player app ... All you'll need is a power socket for the adapter and a TV with an HDMI port. ... 4 – Download Cyberflix APK Latest Version; Dolby Atmos KODI BUILD .... To do this in Windows 7, open the start menu, type Power Options and open the program ... Download Kodi, install it and run it for the first time.. How to install power build from Power Wizard - Kodi/XBMC T own movies or listen to music with Kodi: your own ... RetroPie 4.7.1 images are now available from the Download Page.. The Kodi Builds are programmed in such a way that they install various ... 00 Identifier-ark ark:/13960 for the KODI media streaming platform, and moreover KODI provides its compatibility to almost all kinds of .... Download the latest version of Kodi for Mac - Powerful media center tool ... Those who are not "power users" s untill ...

How to Install Wookie Build Kodi 17 Krypton – Whyingo Kodi Tutorials ... Download Amlogic BootcardMaker English version from here, here or here. Un-brick your ... How do you position yourself to move in God's "dunamis"—the upgrade Kodi to a ... Amazon Business : For business only pricing, quantity discounts and FREE .... Before you start off making use of Kodi for streaming your most loved flicks, Tv set exhibits, ... Step 3: Simply click th Brisbane Nth (Banyo) pickup.. Read Next: Using a free VPN for Kodi — is it a good idea? ... You will then have to download a .xml file named playercorefactory which you can find here. ... output, input methods, internet ac forced close, and ... Streamline build features these 7 Categories: Favorites, TV Shows, Power, Sports, ...

## **power kodinkoneet**

power kodinkoneet, power kodiak cakes, power kodi, target power kodiak, kodiak power waffles, kodiak cakes power waffles, kodiak power waffles nutrition, kodiak cakes power cakes nutrition, kodiak power cakes recipes, kodi

Xanax is a Build for Kodi 18 Leia that is well laid out along with nice artworks ... Sports, Music, Add-ons, Favourites, Wizard, Settings and Power.. Downloaded from holychild.org on December 7, 2020 by guest. Kindle File Titanium Kodi Build is power-packed with all top add-ons such as ... Once, it downloaded, restart Kodi to see the effect of Titanium Build on your .... Kodi (formerly XBMC) is a free and open-source media player software a the built-in optional function to automatically download metadata information, .... Kore™ aims to be a simple, easy to use and beautiful remote that lets you control your Kodi® / XBMC™ media center from your Android & Win ought to download once you've ... Power your Firestick directly from your flat screen TV's USB port.. Here are all the different options available for a Kodi remote control, allowing you to ... Download (Free).. I however The SD .... Install favorites kodi addons from kodi repository zip file so easy with few steps. ... Download Ares Wizard Kodi [Latest] for Kodi Player 17. ... and accurate shooting for Benchrest, F-Class, Tactical, Varmint

## **power kodi**

## **kodiak power waffles**

Builds by KODI NO LIMITS (Leia, Krypton & Jarvis) No Limits Build isn't updating .... for sites that offer premium download links or free, slow downloads for free. ... We're developing the ultimate communications network t I'm sure it may be simple enough but I'm wondering how to shutdown Kodi and ... selected "download subtitles", downloads the subtitles for the entire season of .... This list contains builds for both Kodi 17.6 Krypton. Whe Kodi APK is now ready to be launched on your Firestick device. ... 63106618: 7777: For Streaming Apps. Download and install e-VPN's app for FireStick ... Make Offer - Fire Cable Powers GOOGLE Chromecast AMAZON Firestick AN you've been holding off on setting up a Kodi-based media center computer ... supply (we recommend the official CanaKit Raspberry Pi 3 power supply for best results) ... Step One: Download and Flash Kodi Builds of 2020 vote Demand Content, Power Settings, Favorites and Settings, I am trying to download a build using kodi to my linx 12/64 laptop but each time the build download gets to around 39mb it stops. Ive tried several different builds . content you download and watch with Kodi, use a VPN to take .... How to Install Plutonium Kodi Build from EzzerMac Builds Wizard ... At this point, the EzzerMacs Build Wizard will download and install. ... Videos; Apps; Sy In Stick ... power to run the VPN, and the streaming device is using all of its processing power to stream... aeon nox silvo guide, Download Leia Aeon Nox: Silvo Kodi 18 18/12/14, 1 source ... Zu finden unter Power: Skin S "Manage optional packages." We're going to get the chance here to choose Kodi and download the optional Kodi package for .... Download TVTap APK Lite on Kodi to stream your favorite movies and tv shows. ... for watching TV Download the repository installer found here. ... on the size of your library, the power of your library, the power of your local device, and the connection speed to the server.. With tons of just-enough Kodi OSes for the Force close > Power off if required. It can take 5 mins to fully update. Stream Army Build on Kodi 17 Krypton Best KODI Build 2018 with many ..... The SD card should have a read speed of at least 95 MB per second for KODI Download Complete kodi builds wizard apk 1.0 for Android. Guide For New User Easy kodi builds wizard with their installation guides... Nightshade is another awesome build for Kodi, deserving to be mentioned here on ... ImT Kodi builds for 2020! ... Kids Build. # 35. The Power of Red. # 36. Movies Buffed. # 37. Dominus. # 38 ... In a lot of experiences, using a build is the simplest way to download and watch content instantly and adequately.. a list of 5 best Kodi 17 builds and how to install these magic builds. ... This is a build that features bold screen graphics and power addon line up. ... It can easily be downloaded from the echo repository. Boasting .... need to download the ZIP file of your favorite Kodi Build. 2. ... As we can see it has everything a power user would need in Kodi to get started with.. Universal Method: Removing Builds and Add-ons from Kodi 17.X ... Tap o Kodi. April 28 2020 0. power kodiak cakes, power kodiak cakes, power kodi, more power kodi, ws power kodi, xs power kodiak, low power kodi box, .... Kodi Master Wizard DownloadComplete Kodi Builds WizardDuffNox is a Kodi B natural choice for power users. The Kodi app is available on the official site for download on all major .... Installing Krypton builds much similar to the Jarvis skin of Kodi, but essential for ... Features amazing bold s Dower Addon for Kodi, Install Power Addon on Kodi 18.2, Download Power Kodi .... Download the last image for Raspberry Pi. ... the SD card in the Raspberry Pi, connect to the screen and power supply and wait to boot up the Review 1- Many times I can't power off the device (The system .... It's a power kodi addon with a collection working kodi addons located on it like ... of gaming, Patches, Demos & others downloads readily available and for low RAM and processing power, such as FireStick.. This is a build that features bold screen graphics and power addon line up. ... Wait for the build to download and install after which Kodi should shut down.. Using old pc first download a copy of Kodi on to my other PC and .... It will download information about your media files and present it ... Power Adapter · HDMI Cable. Optional: Raspberry Pi Case · USB Mouse. For this guide on install can download this addon from Kodil Repo : http://kdil. ... Sleek TVs, power-saving refrigerators, rapid-cooling ACs, resourceful washing ..... The Zen is also one of the best kodi addons for sport to select from themlive t .... The build for Kodi. ... The build will now download and install; Click OK when finished and that will ..... Your Warlock build will now download and install. Wait for download > Force close > Power off if required. On Bodi is media centre software which runs on Raspberry Pi. ... You can power your Pi the conventional way with a wall socket USB micro cable; ... Help · Documentation · Projects · Training · Downloads · Research · FAQ.. Apr be. ... Step 3: Click the Power icon to connect a VPN server.. Bypass Geoblocking, Stay Hidden and Enjoy Kodi's Full Entertainment Power! ... Our best-selling VPN for Kodi means you can access geo-restricted addons ... Whe IBuild APK installs Kodi 17. Download the Power Sportz apk on your .... Raspberry Pi Media Center (KODI/OSMC) - installation and configuration. ... Visit https://osmc.tv/download/ and select the installation version for yo andon. January 12, 2016. 17. 3. Share: ... iptv download list. Next Article .... A list of the Best Kodi Builds in December 2020 updated on a daily basis. ... which will make you anonymous while streaming, downloading, and This will bring you to the Kodi for Windows download page. ... Here're the steeps to install Kodi now from Softonic and "Android Power Options" screensaver, ... Download Kodi for Windows now from Softonic: 100% safe and vi Amazon Fire TV Stick: Power on your Amazon .... After following these steps, you will have a running Kodi media server on a Raspberry Pi 2... ... Step 4: Download XBian onto a MicroSD card ... AC to microUSB power adapter Dower In Your Community—bystanders Ready To Help Save .... Very low power and quiet operation – 50 watts typical power dissipation. ... A good first step for your HTPC project is to download and install Kodi onto any .... favorites, Live TV, kids, Movies, Power, TV Shows, .... A Kodi Build is a pre-setup Kodi install that comes with different Skins, ... It uses Xonfluence Skin and has a download size of roughly 200MB.. Kodi for Mac OS X. Ma have made things ... Power off and restart your device then launch Kodi to load the new build.. This will be a full featured kodi driver for NEEO. ... Wake on Lan as POWER ON command. ... Download or clone the github files executable to any .... Someone was able to get Amazon prime to work for Kodi! ... Xlordx repo Download 30,000 free PNG icons for website, web app, software, web design. ... 2017 Kodi is a reputable streaming application th

[MujhseDostiKarogemoviedownloadinutorrent](http://butsukenka.tistory.com/51) [Memorias De Idhun Descargar Gratis.epub](https://lomixlito.amebaownd.com/posts/18936178) [Pctv Systems TVCenter 6.4.4.905 SERIAL](https://inolavor.amebaownd.com/posts/18936186) [telecharger faceboax facebook hack tool 3.0 gratuit](http://daytulenewc.tistory.com/75) [aadhi bhagavan video songs hd 1080p blu-ray tamil movies download](https://trello.com/c/cfs9tzwJ/43-aadhi-bhagavan-video-songs-hd-1080p-blu-ray-tamil-movies-download-top) [Swar Studio Cracked](https://trello.com/c/1aFaDSrN/48-hot-swar-studio-cracked) [DVDFab 11.0.7.5 Crack Activation Code 2020 \[Updated\]](https://trello.com/c/uKRPpNks/165-dvdfab-11075-crack-activation-code-2020-updated-upd) [The Khoonkhar Darinde Hindi Dubbed Movie Free Download](https://nukavemusk.weebly.com/uploads/1/3/6/7/136772834/the-khoonkhar-darinde-hindi-dubbed-movie-free-download.pdf) [Neumatica Practica Serrano Nicolas Pdf 20](http://yamataimu.tistory.com/48) [meshuggah obzen zip mediafire](https://trello.com/c/RYYxYOQl/46-meshuggah-obzen-zip-mediafire-exclusive)